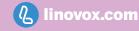

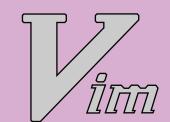

# **Vim Editor: Essential Commands**

### Insert Mode

- \* i Enter Insert mode at the cursor
- \* I Enter Insert mode at the beginning of the line
- \* a Append after the cursor
- \* A Append at the end of the line
- \* o Open a new line below the current line
- \* O Open a new line above the current line
- \* Esc Exit Insert mode

#### Search

- \* /pattern Search forward for 'pattern'
- \* ?pattern Search backward for 'pattern'
- \* n Move to the next occurrence
- \* N Move to the previous occurrence
- \* :s/old/new Replace 'old' with 'new' on the current line
- \* :%s/old/new/g Replace 'old' with 'new' globally in the file

## Saving

- \* :w Save the changesr
- \* :q Quit Vim
- \* :wq Save the changes and quit
- \* :q! Quit without saving changes

### **Cursor Movement**

- \* h Move left
- \* j Move down
- \* k Move up
- \* I Move right
- \* w Move to the beginning of the next word
- \* b Move to the beginning of the previous word
- \* \$ Move to the end of the line
- \* gg Move to the first line of the document
- \* G Move to the last line of the document

## Deletion

- \* x Delete character under the cursor
- \* dd Delete the current line
- \* yy Copy the current line
- \* p Paste the copied or deleted content
- \* u Undo the last change
- \* Ctrl+r Redo the last change

#### Advanced

- \* . Repeat the last command
- \* :%s/old/new/gc Replace 'old' with 'new' globally
- \* :set number Display line numbers
- \* :set nonumber- Hide line numbers
- \* :set syntax=language Set syntax highlighting for a specific language

#### Advanced

- \* ~/.vimrc Vim configuration file
- \* :map key command Create a custom key mapping
- \* :colorscheme scheme\_name Set a specific colorscheme
- \* :set option- Enable a specific option
- \* :set nooption Disable a specific option